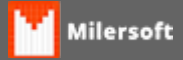

## **Erro ao calcular tabela de preços**

Erro ocorre ao alterar preço de produto, isto geralmente após ter sido efetuado ajuste em tabela de preço.

Execute os procedimentos abaixo

- **Caso seja tabela após alterar tabela de preço:**
- 1. Verificar no cadastro de produtos se o mesmo está com o nome das tabelas com descrição OUTROS, isto nas 6 tabelas existentes;
- 2. Caso esteja, deve-se sair do sistema e entrar novamente;
- **Não tendo sido alterado tabela de preço:**
- 1. Verificar margem dos produtos;
- 2. Ajustar a margem, podendo utilizar a função de recalculo do sistema , colocando 0(zero) na margem e clicando em TAB (no teclado);